## **BÚSQUEDA DEL TESORO DE DO INK**

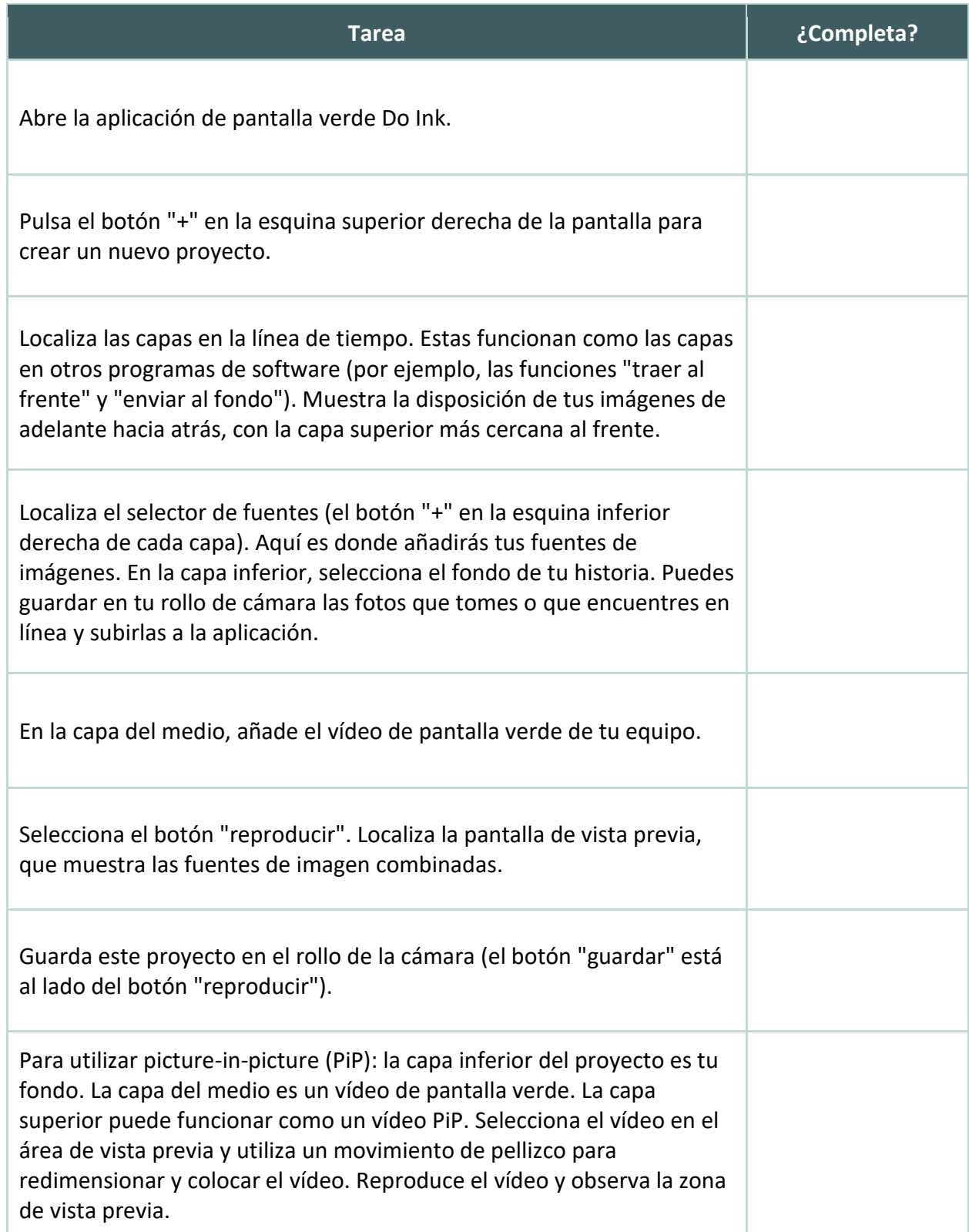

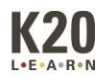

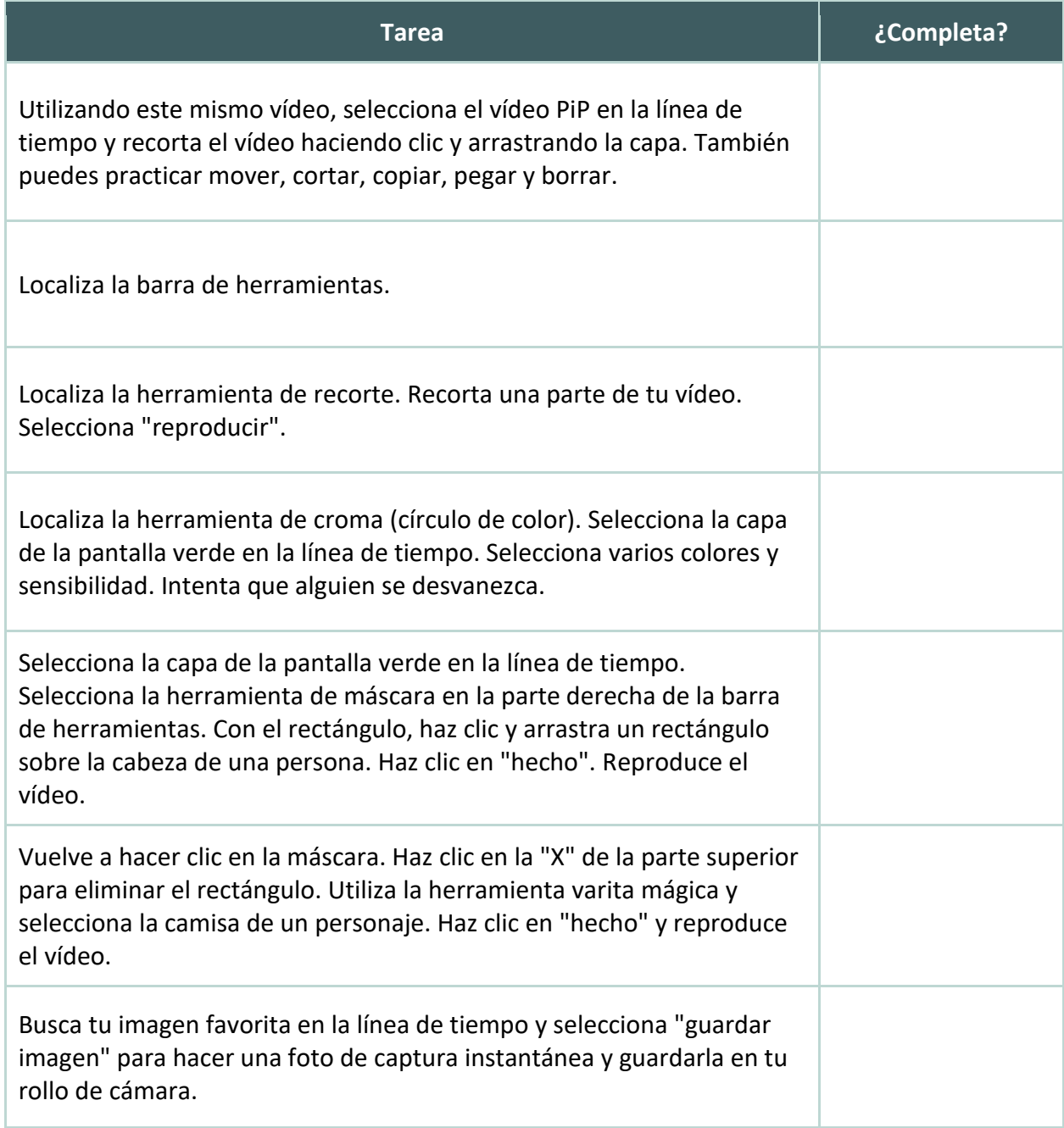

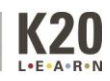